SHOW / HIDE SCHEDUL

CREATE CLASS

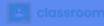

**DELETE CLASSES** 

CONFERENCE RECORDINGS

SUBSTITUTE TEACHERS

Your Created Classe

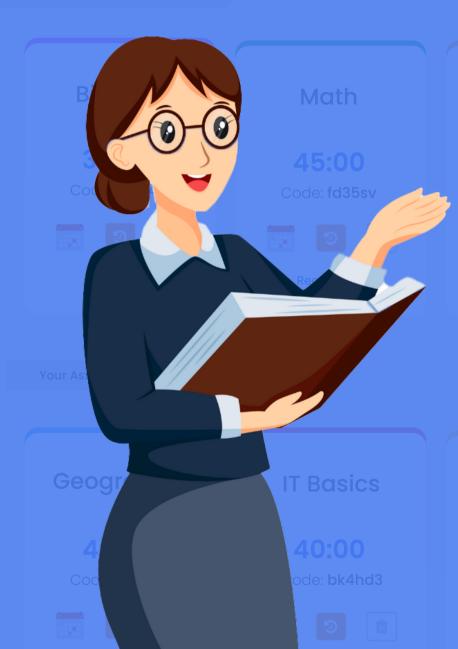

## Chemistry

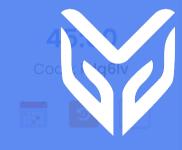

# Blocksi

**Teacher Dashboard** 

Interface Cheat Sheet

Psychology

55:00

Code: **ks94nb** 

Business

105:00

Code: **ak20as** 

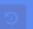

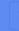

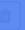

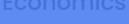

25:00

Code: **k23dad** 

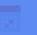

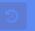

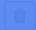

CREATE CLASS

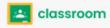

DELETE CLASSES

**CONFERENCE RECORDINGS** 

SUBSTITUTE TEACHERS

Website Rating Tool

**Your Created Classes** 

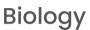

30:00

Code: jds84b

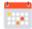

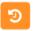

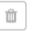

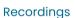

Math

45:00

Code: fd35sv

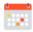

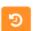

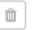

Recordings

Chemistry

45:00

Code: kdg6lv

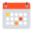

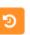

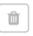

Recordings

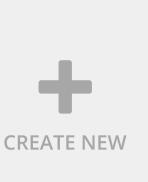

**Your Assigned Classes** 

## Geography

45:00

Code: md53sf

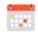

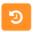

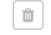

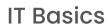

40:00

Code: bk4hd3

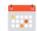

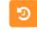

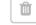

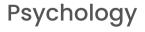

55:00

Code: ks94nb

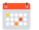

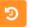

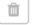

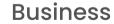

105:00

Code: gk20gs

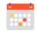

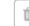

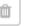

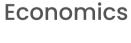

25:00

Code: k23dad

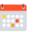

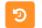

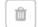

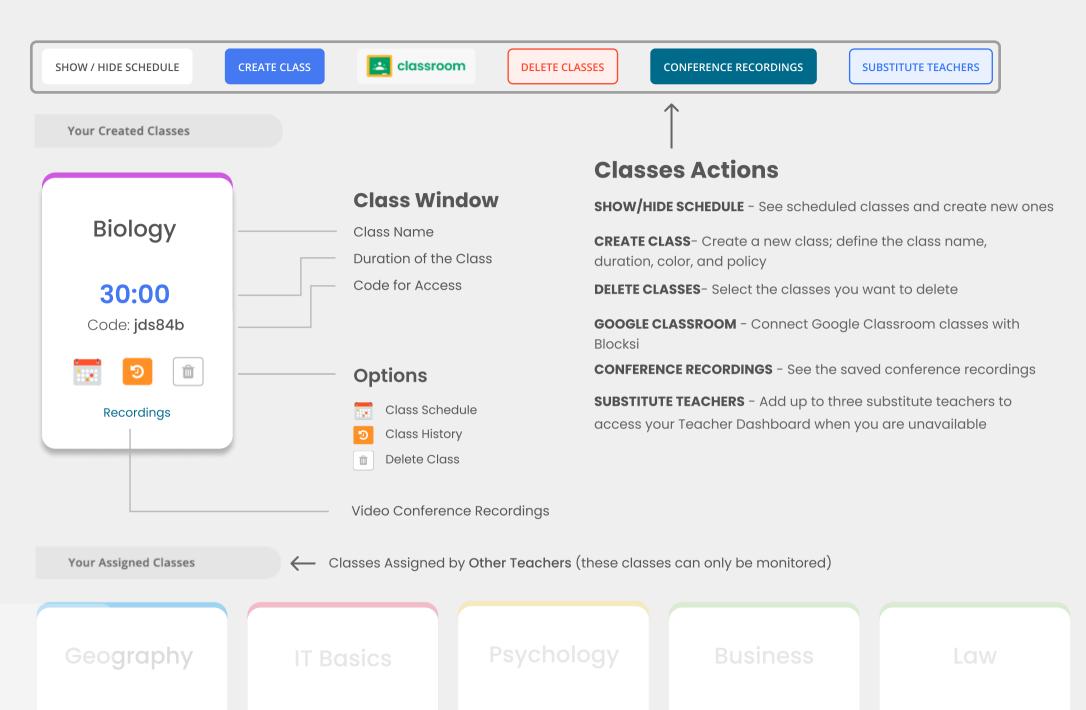

45:00

Code: sfds73

40:00

Code: fd35sv

55:00

Code: **432h5d** 

105:00

Code: bs3j6n

**45:00** 

Code: Isld34

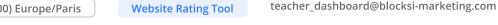

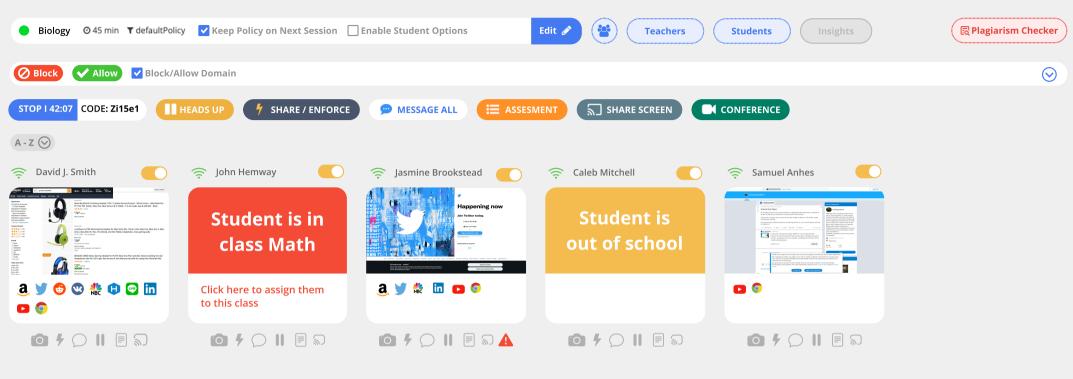

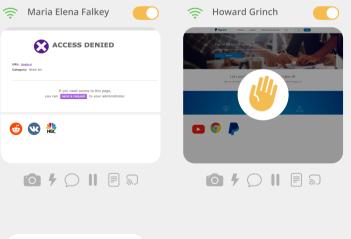

**6** Present, **2** Absent

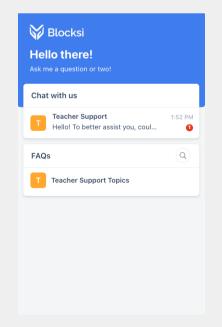

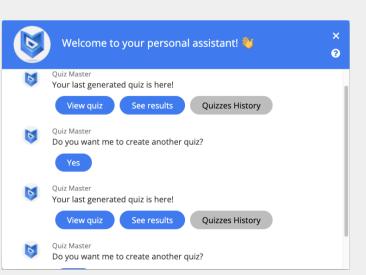

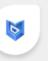

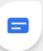

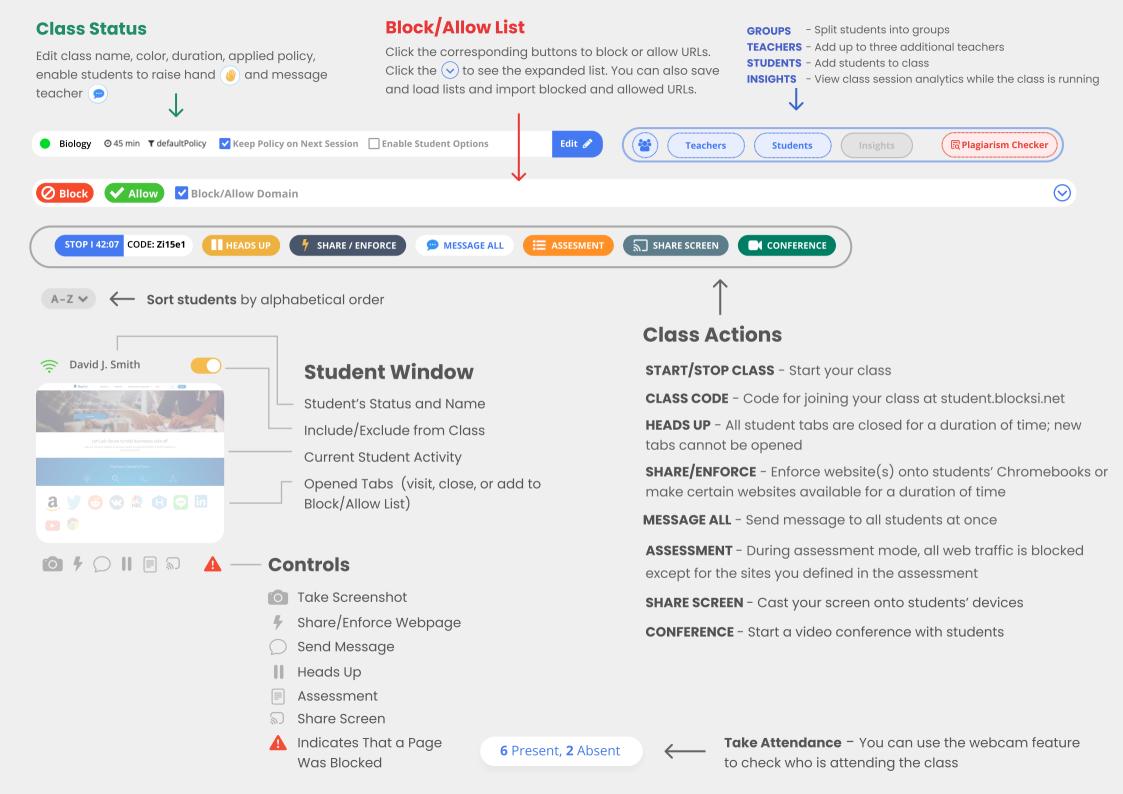

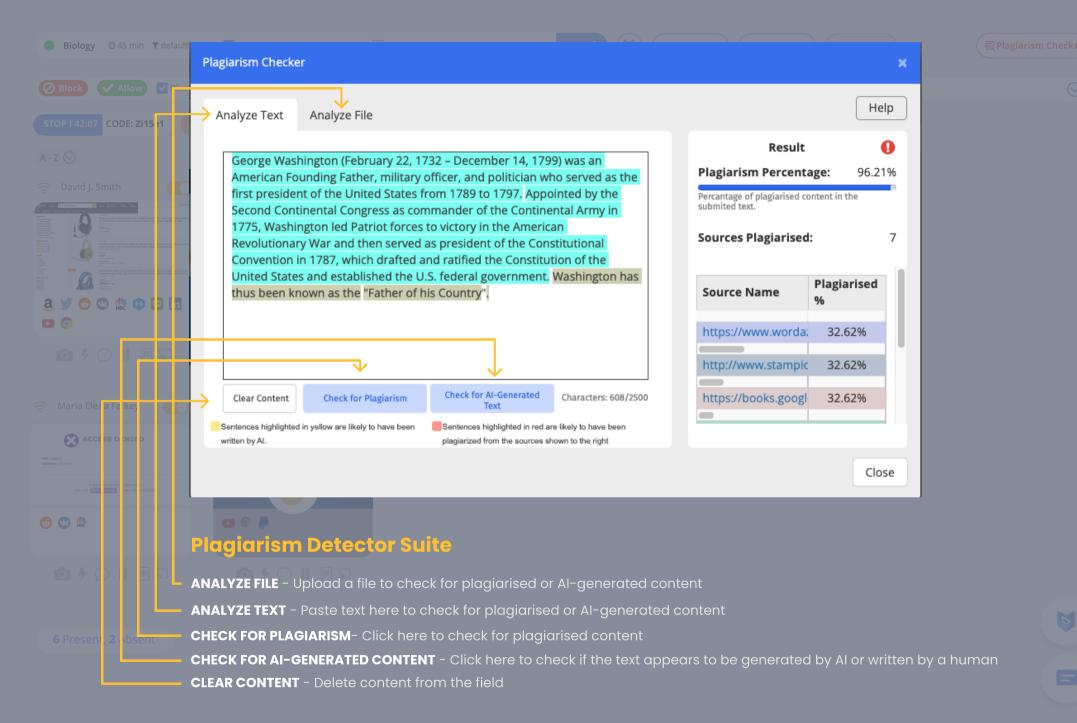

### **Personal assistant**

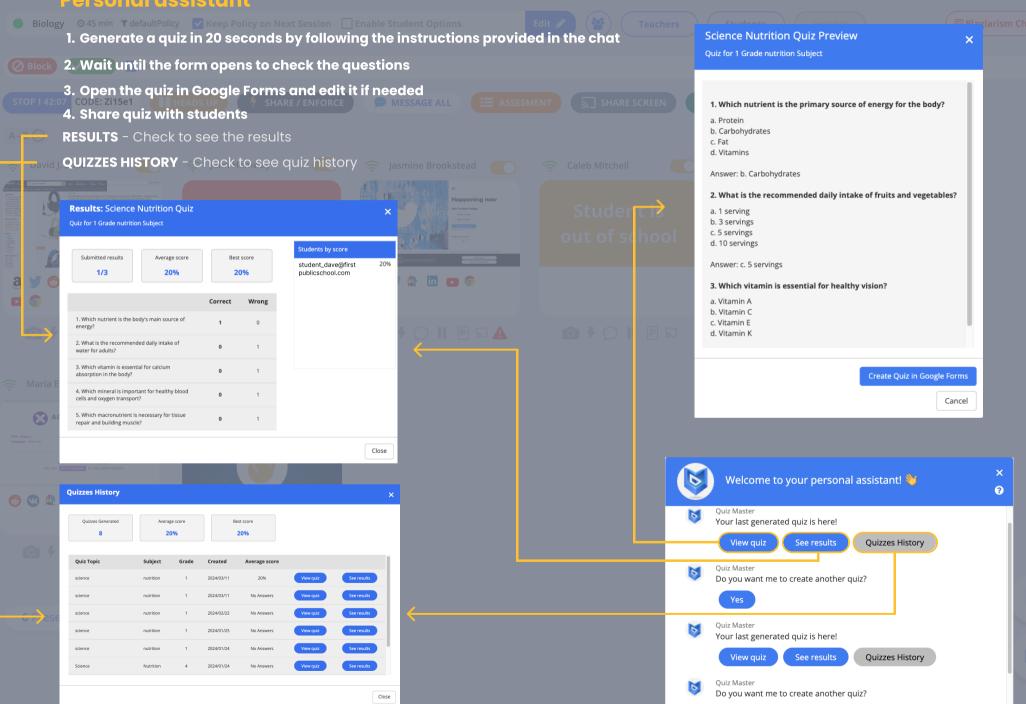

(GMT+1:00) Europe/Paris

Website Rating Tool

teacher\_dashboard@blocksi-marketing.com

SHOW / HIDE SCHEDULE

CREATE CLASS

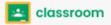

DELETE CLASSES

**CONFERENCE RECORDINGS** 

SUBSTITUTE TEACHERS

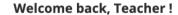

ON O

#### **MARCH**

11

MONDAY

Class Scheduler

Create your own personalized schedules

Toggle the on/off button to pause pause

**Your Created Classes** 

## Biology

30:00

Code: jds84b

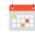

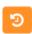

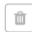

Recordings

### Math

45:00

Code: fd35sv

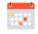

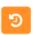

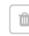

Recordings

## Chemistry

45:00

Code: kdg6lv

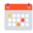

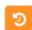

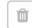

Recordings

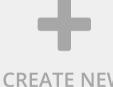

#### **Class Scheduler**

or resume the scheduler

Your Assigned Classes

## Geography

45:00

Code: md53sf

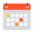

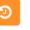

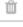

## **IT Basics**

40:00

Code: bk4hd3

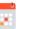

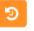

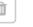

## Psychology

55:00

Code: ks94nb

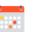

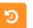

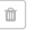

**Business** 

105:00

Code: gk20gs

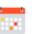

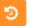

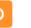

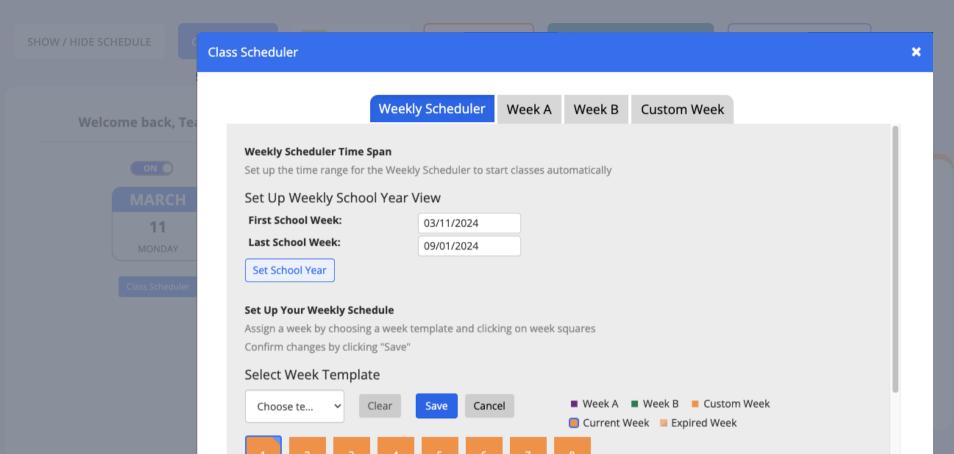

To create a weekly scheduler, follow these steps:

IT Basics

Psychology

Close

1. Choose between templates A and B, or create a custom template

2. Create the template by specifying the hours and dates for each day of the week

3. Once the template is created, you can add classes or events accordingly

4. Modify the hours and dates as needed to fit your schedule de: bk4hd3

55:00

Code: ks94nk

Busines

105:00

Code: gk20g

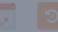

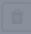

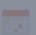

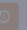

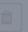

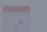

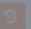

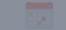

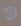

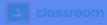

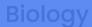

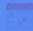

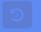

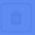

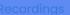

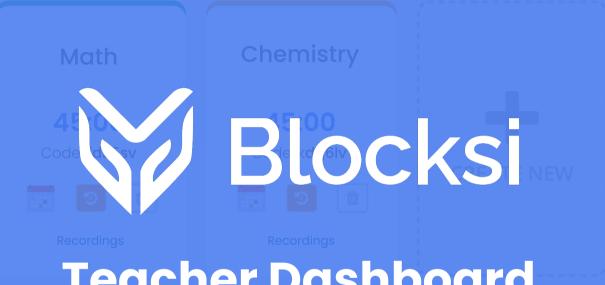

## **Teacher Dashboard**

Classroom Management System

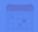

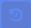

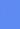

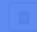

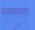

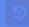

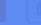

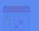

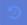

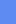

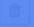

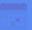

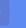

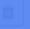

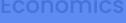

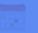

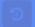

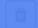